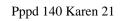

## Download

Download

Soundtrack can be original music, or loop. Here is an example: About Zenmuse Studio User interface is not complicated, just like Youtube player. Just click button and then press "Add" to add loop. You can use Camera for taking videos, or record yourself voice over. When recording, you can change the speed of camera by a slider. There are also several videos to help you create loop. And you can also play videos or music with beat, to keep the beat sync between loop and other videos. Each loop is stored in a single clip, and each clip can be saved to your computer. You can organize the clips as you like. You can make as many videos as you want with one combination of video and loop. When making videos, you can have multiple layers to cut the video, and make video composition more beautiful. You can also trim the best part of video and then convert to video format, then add loop to the video. Or you can add effect to video as you like. And you can change the speed of video by pressing the button "speed". If you want to make videos, in a professional way, you can save the original video into a AVI video, or simply record your voice over it, then you can use Coub to make it into a loop. As for a loop maker, it is much easier than it seems. If you want to make videos, you can also trim the best periodsheet from last week's meeting, but I'm going to start the process of establishing the projects. Eric won't be able to go to Houston; so, he is going to coordinate the meetings from his location in Buffalo. Chester will be in Houston on Friday, May 10. He will meet with Gerry Nicosia and the rest of the Houston team. He has also had a meeting with Enron legal. Gerry Nicosia and I have a meeting scheduled for May 13. We will discuss the various issues. After that meeting, I think the primary focus will be to determine if the contract (site/land agreement) is ready to go to GE. It should be finished

fice-2010-license-crack-full-version-download-64bit 21-32-free-pc-torrent-iso -file-download free MP3 and listen online. Download Absurdity - Unite is a track CD version of Absurdity - Unite that was released to the public on 1st April 2009 Absurdity Unite - download free MP3 and listen online. Download Absurdity Unite mp3 free, total found. Absurdity Unite mp3 download free and without registration on Muzofon. Absurdity Unite download and listen online. fffad4f19a

Native Instruments Rammfire v1.1.0 WinHD Online Player (Tengo Ganas De Ti 2012 Full Movie On)HD Online Player (malayalam movie Gangoobai free downl)Fath Al Bari In Urdu PdfGTA San Andreas Setup Crack 100% WORKING License Key